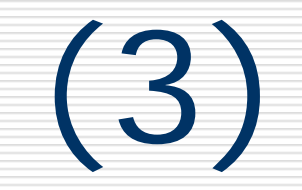

### 

### 11 11

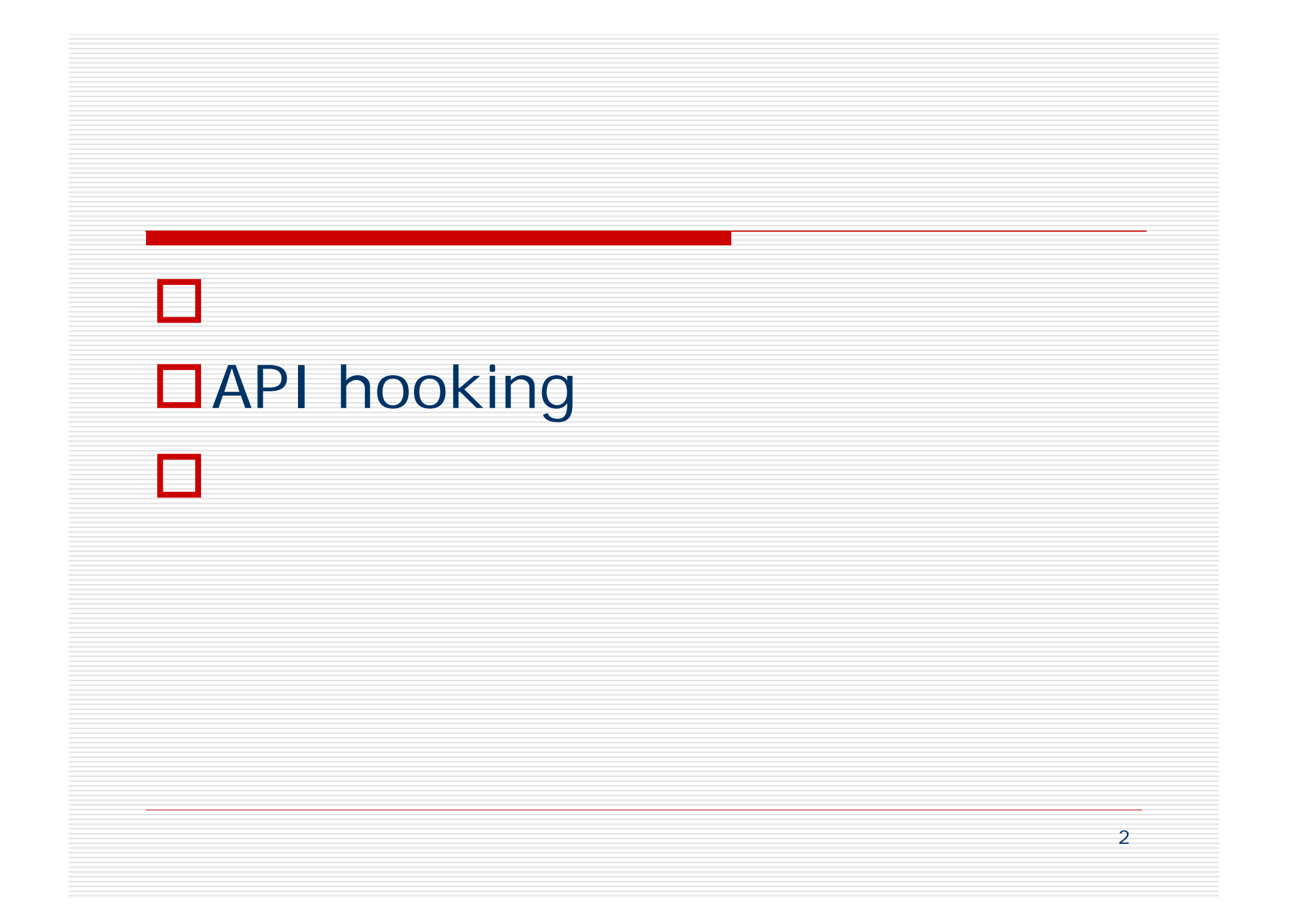

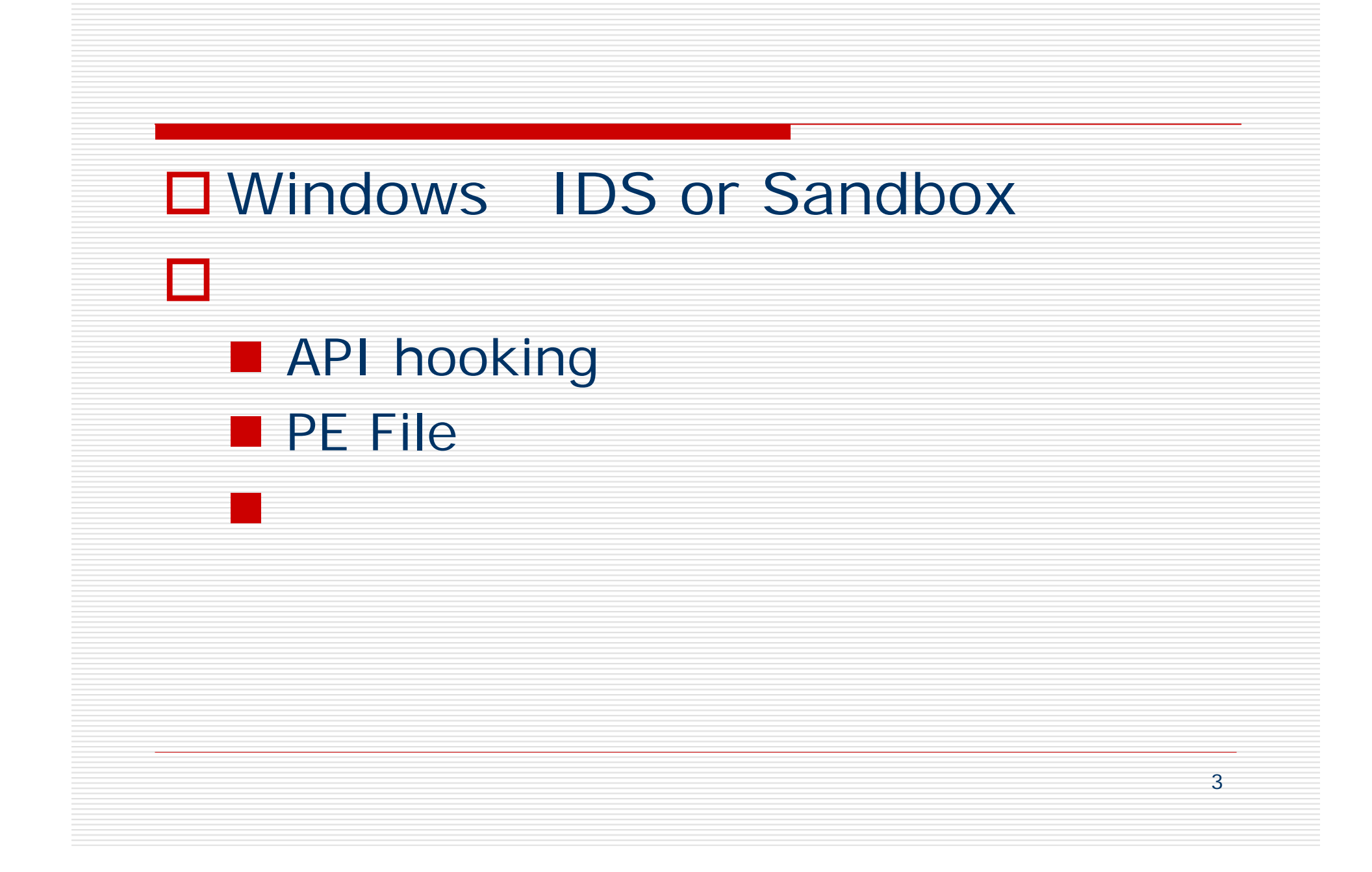

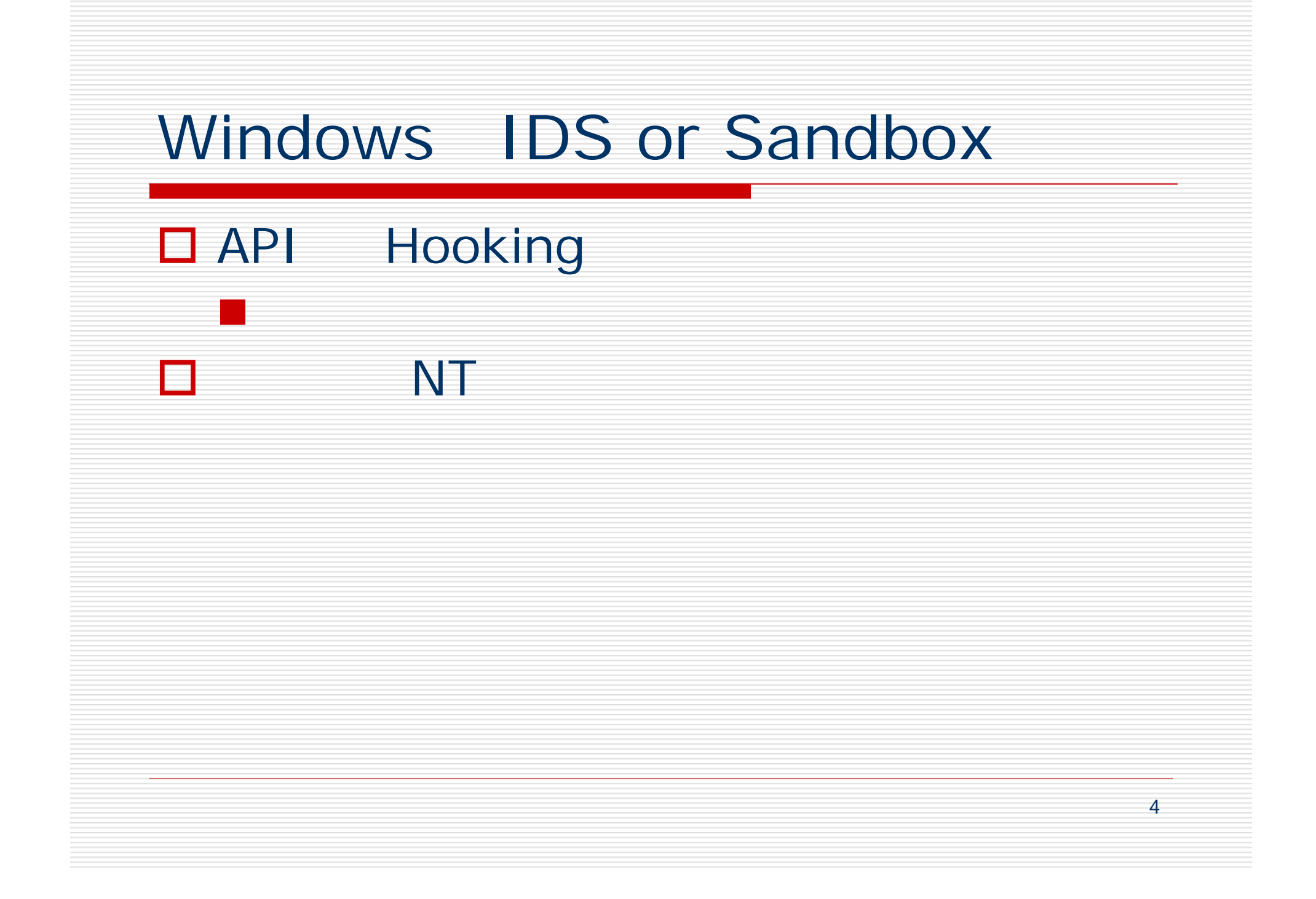

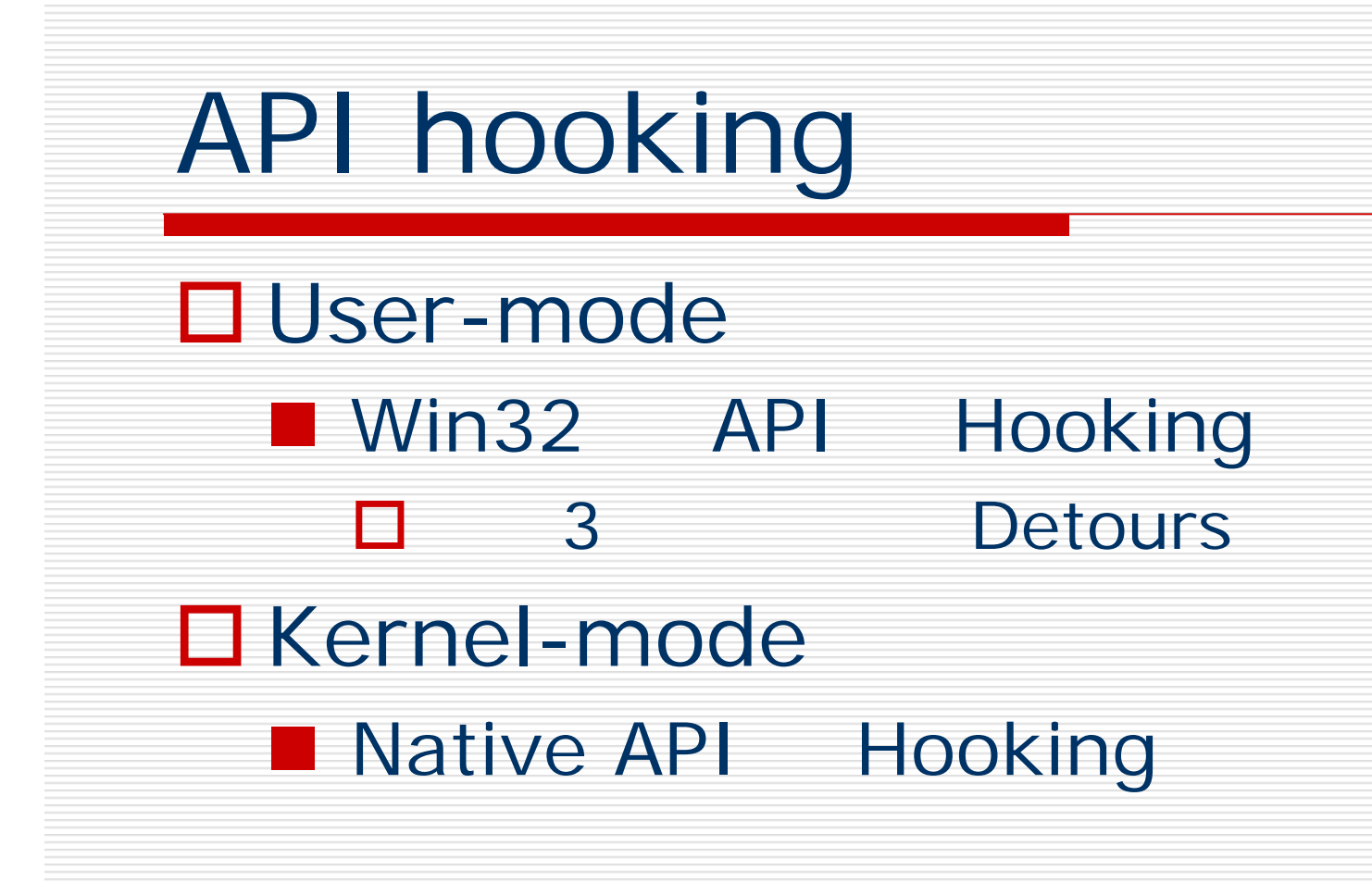

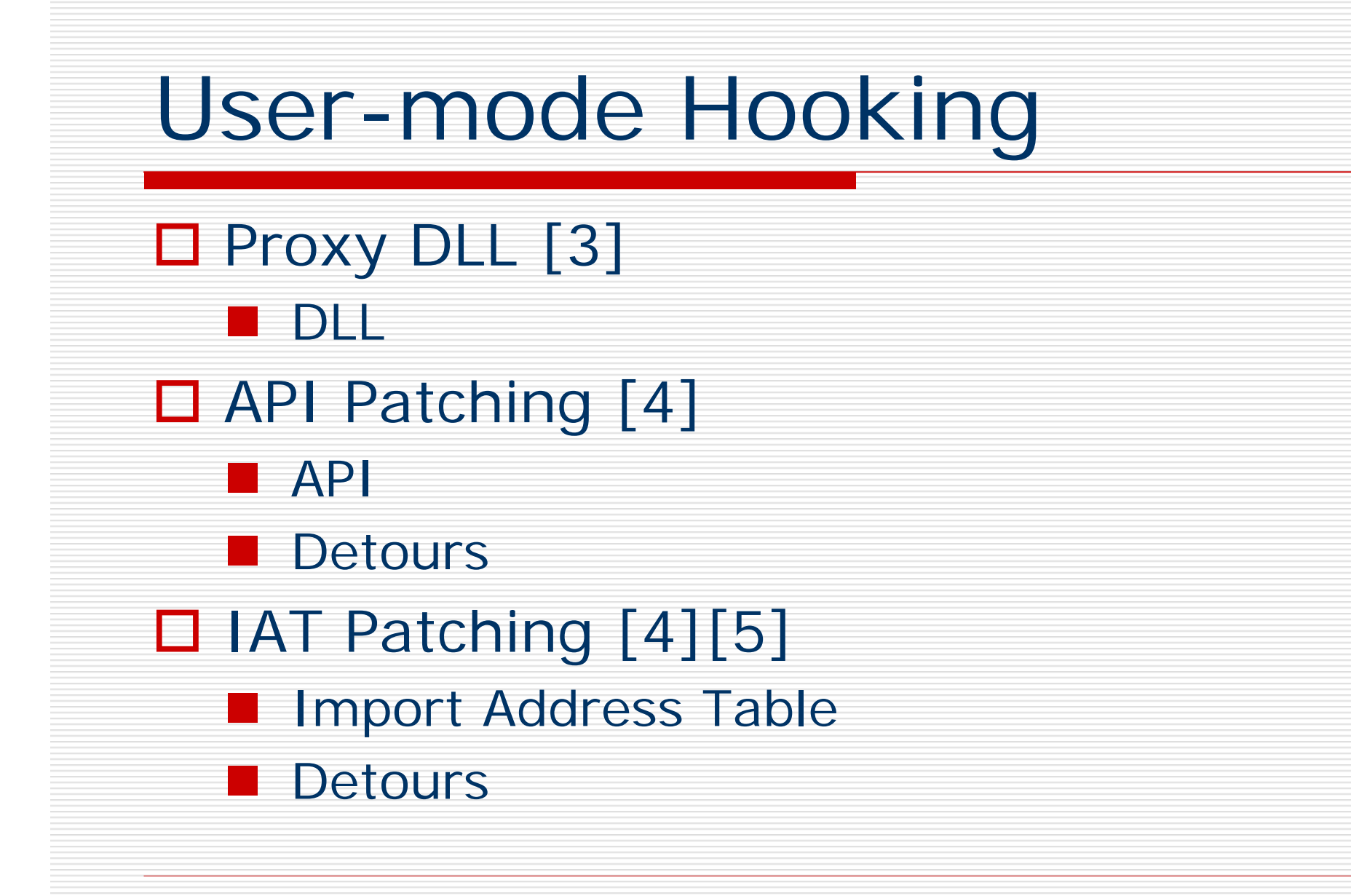

6

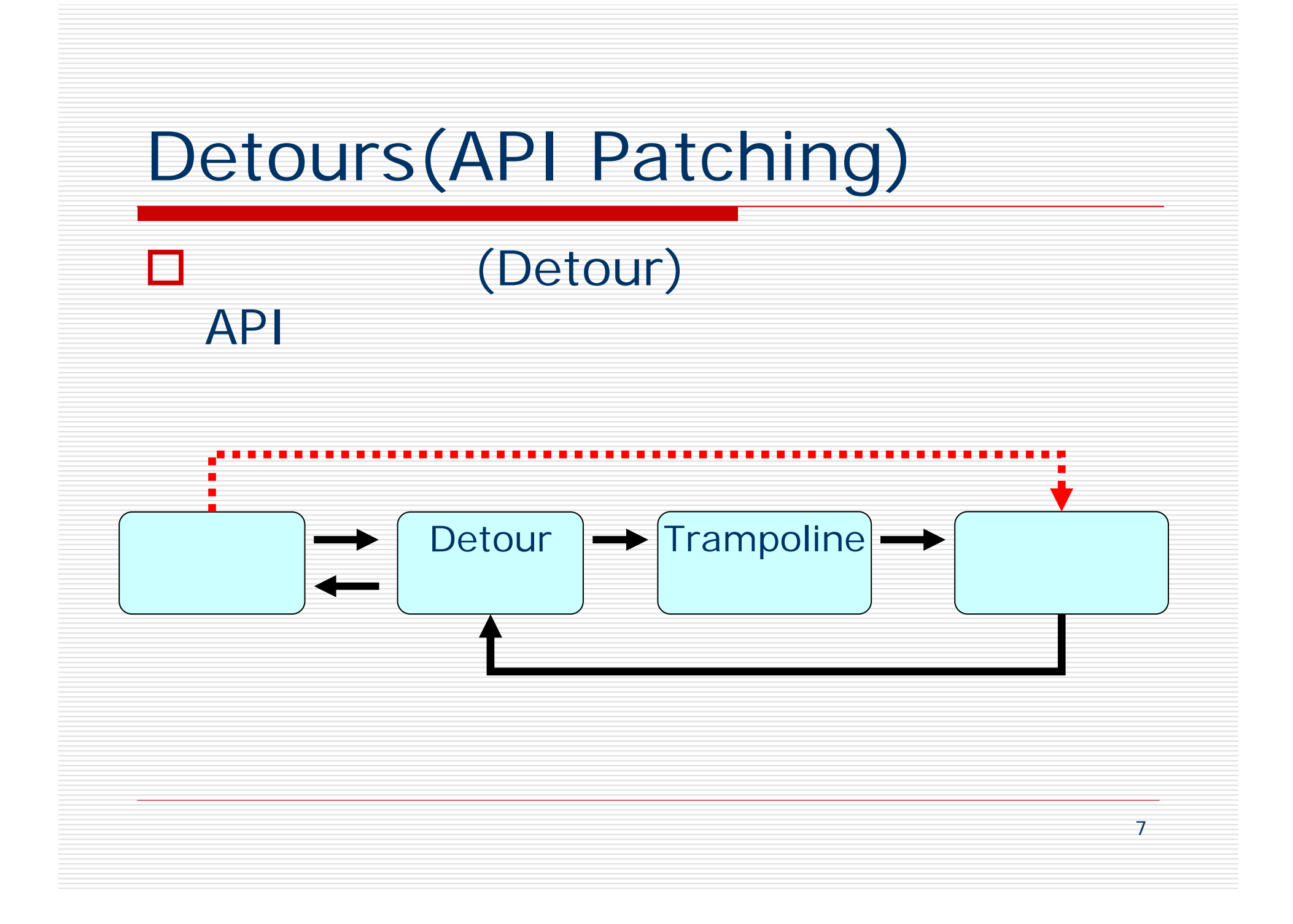

## **Detours**

### Before After

```
;; Target Function
Sleep:
 push ebp [1 byte]
 mov ebp,esp [2 bytes]
 push ebx [1 bytes]
 push esi [1 byte]
 push edi
 ....;; Trampoline Function
UntimedSleep:
 jmp Sleep
;; Detour FunctionTimedSleep:
 ....
```

```
;; Target Function
Sleep:
  jmp TimedSleep [5 bytes]
 push edi ; Sleep+5
  ....;; Trampoline Function
UntimedSleep:
 push ebp
 mov ebp,esp
 push ebx
 push esi
  jmp Sleep+5
;; Detour FunctionTimedSleep:
  ....
  jmp UntimedSleep
```
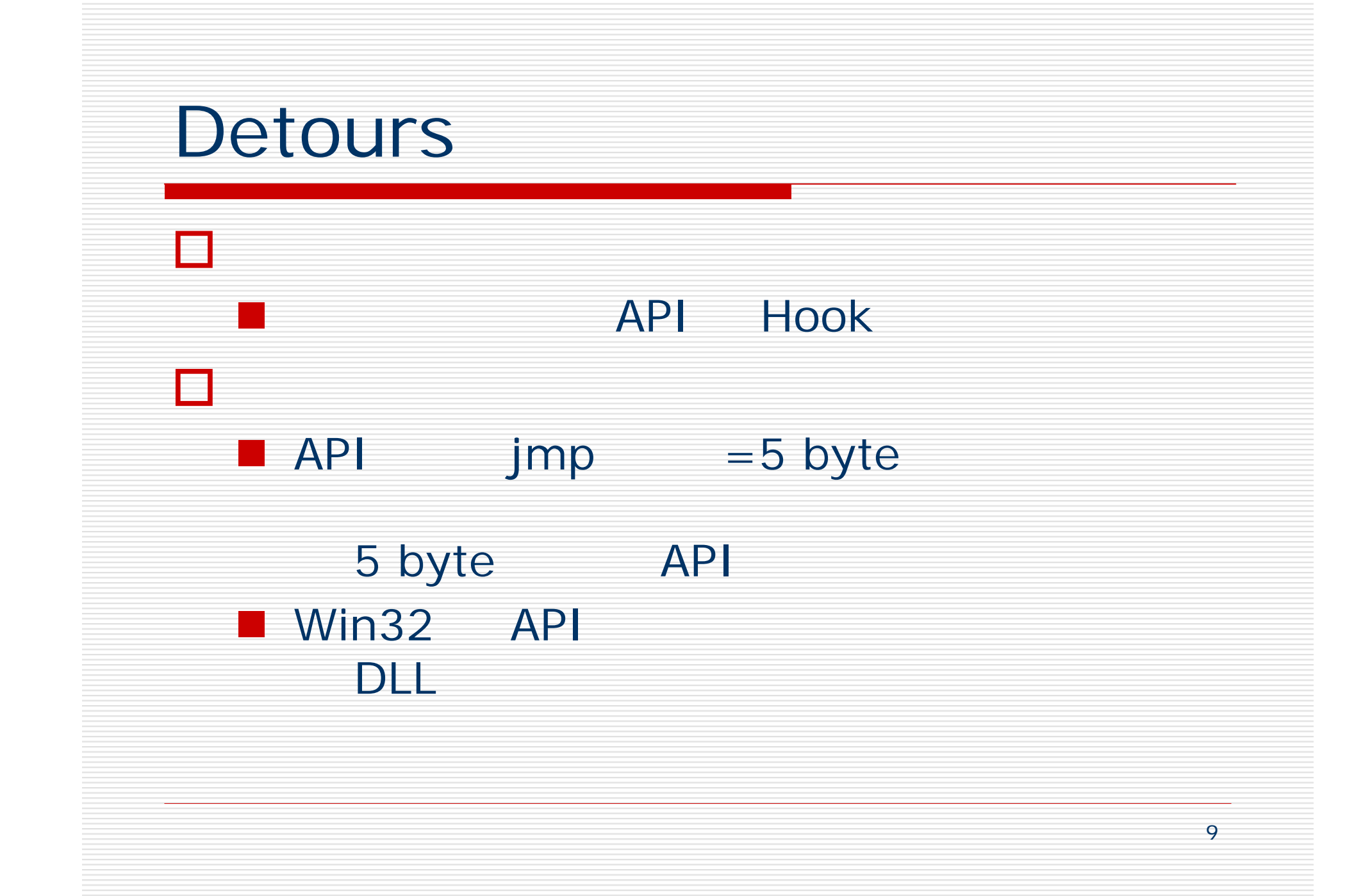

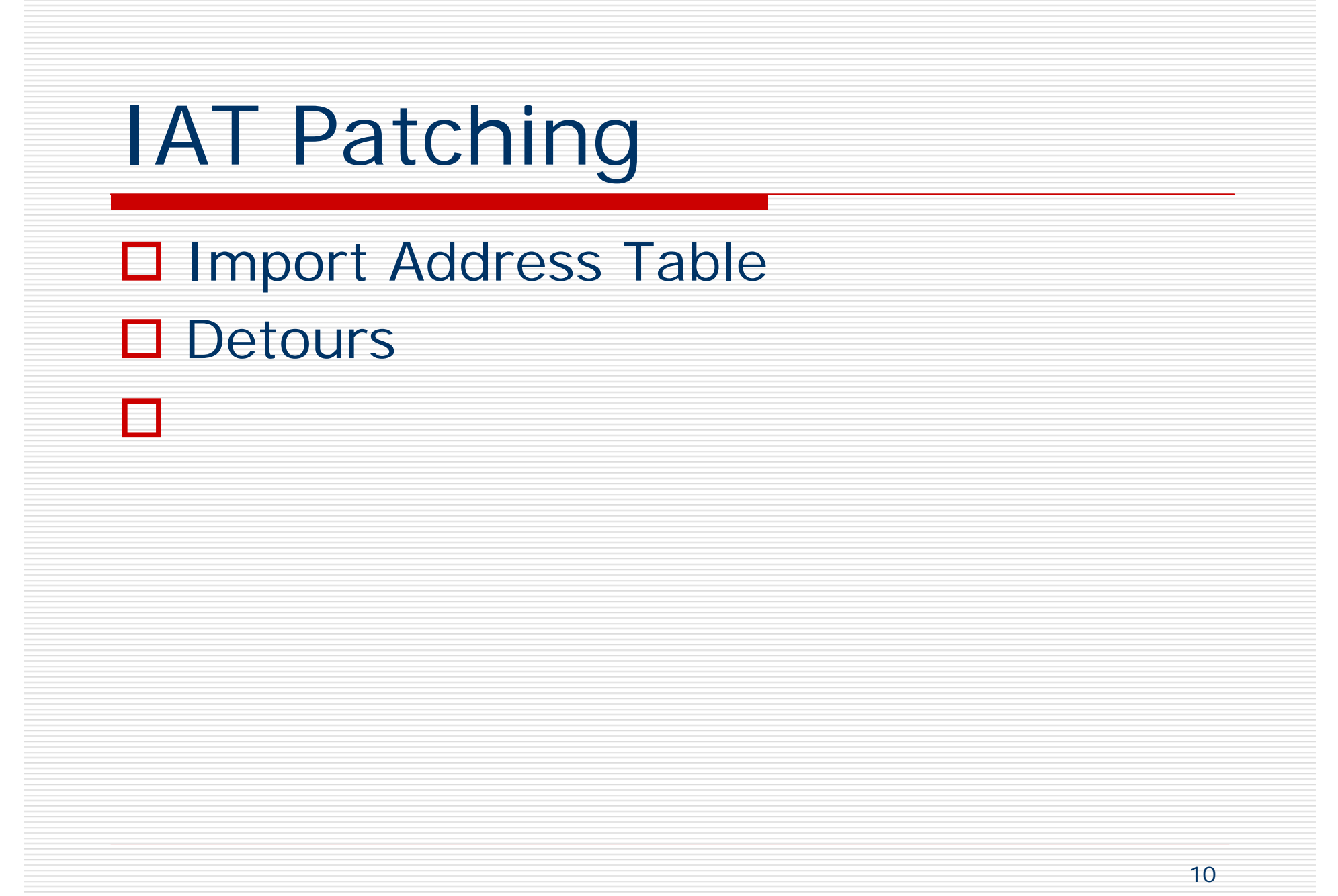

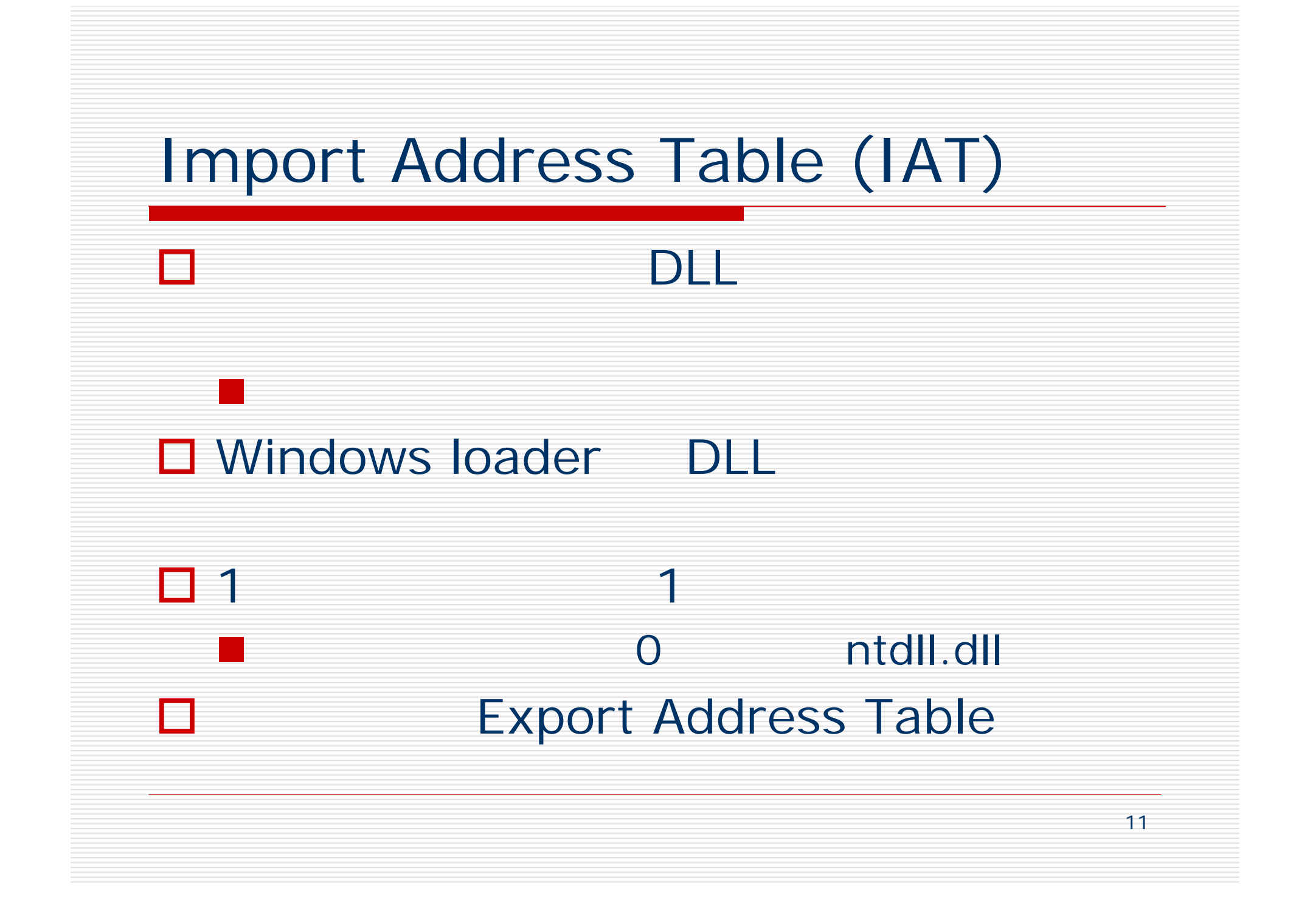

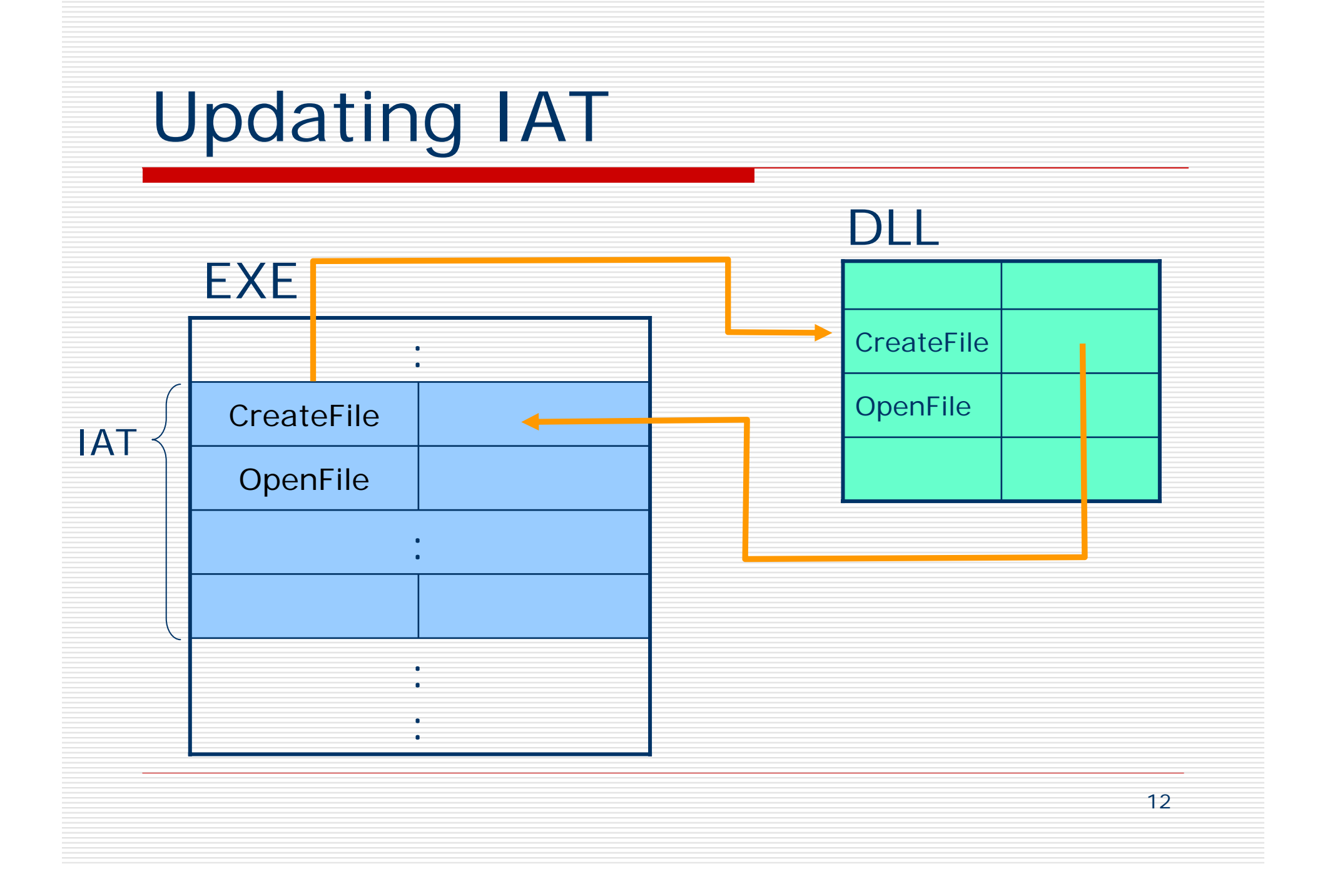

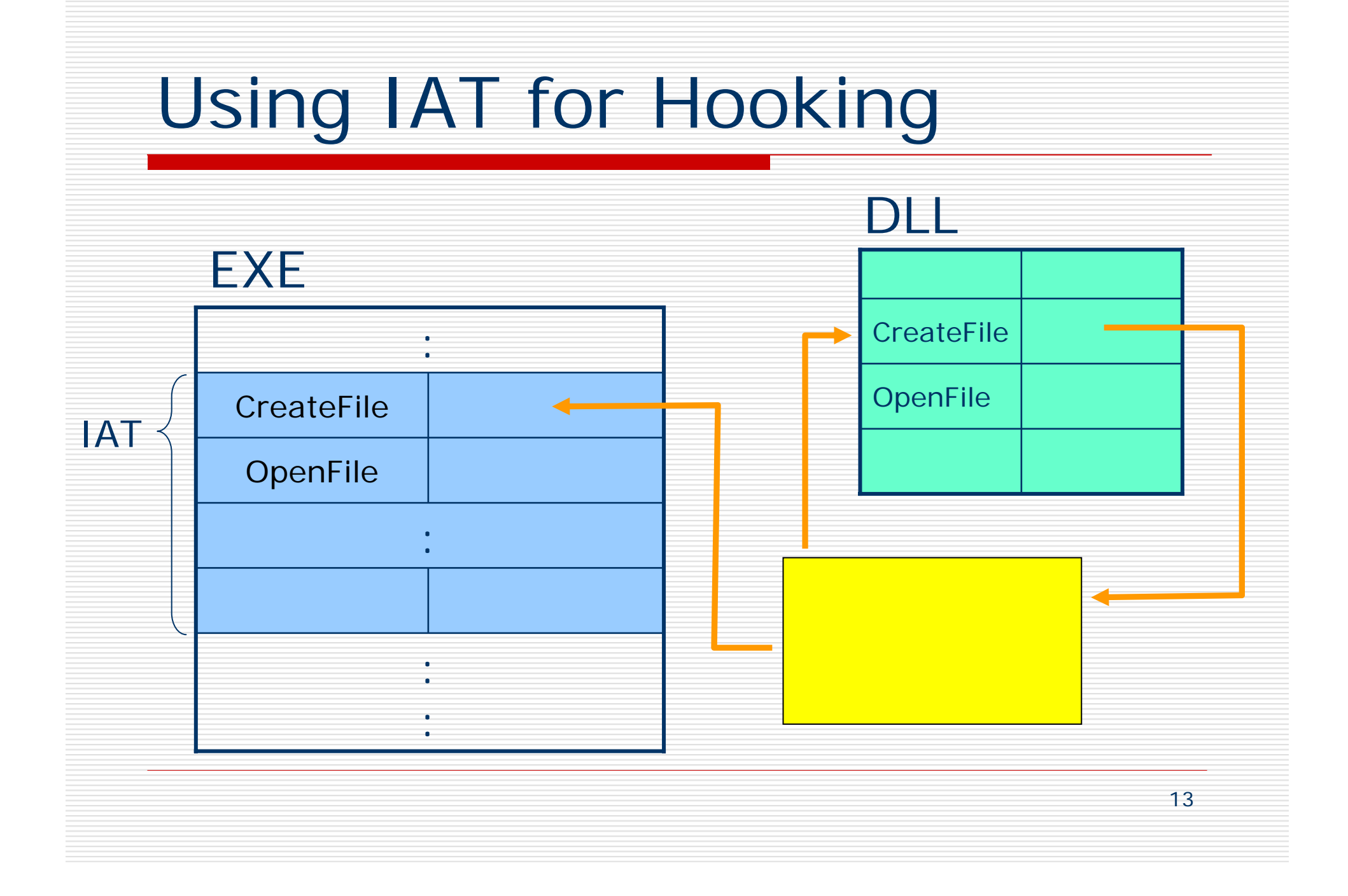

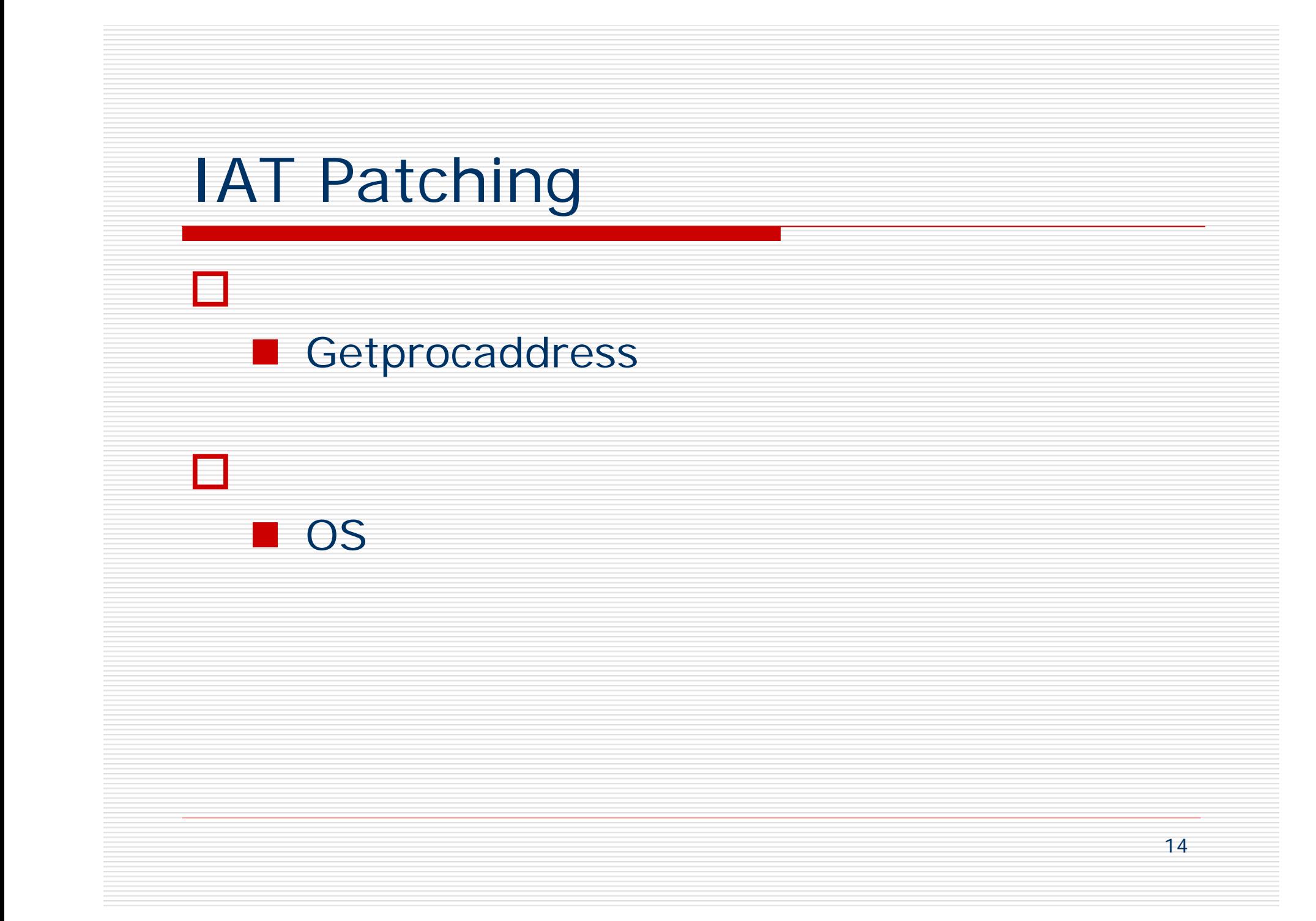

## IAT Patching

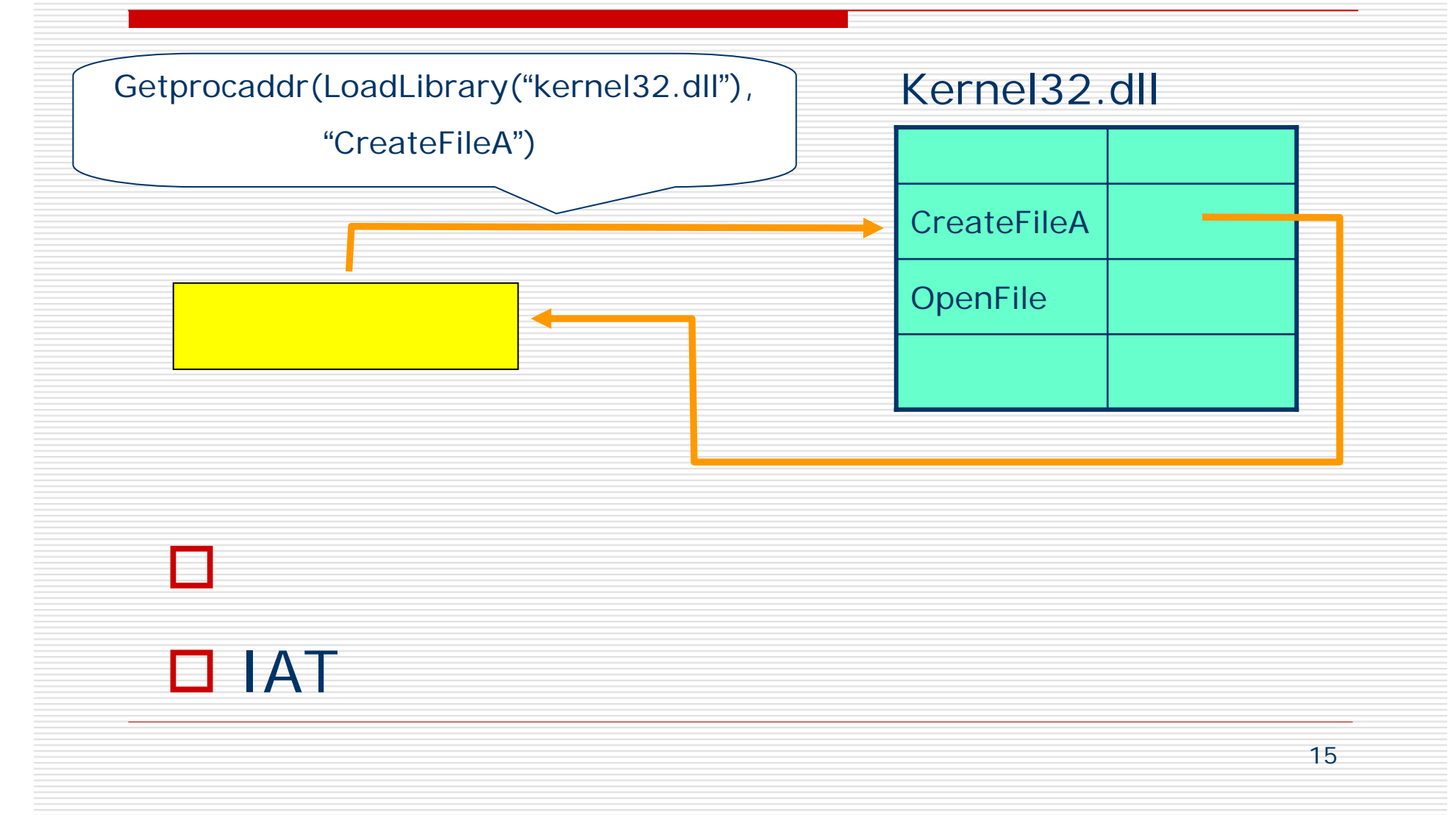

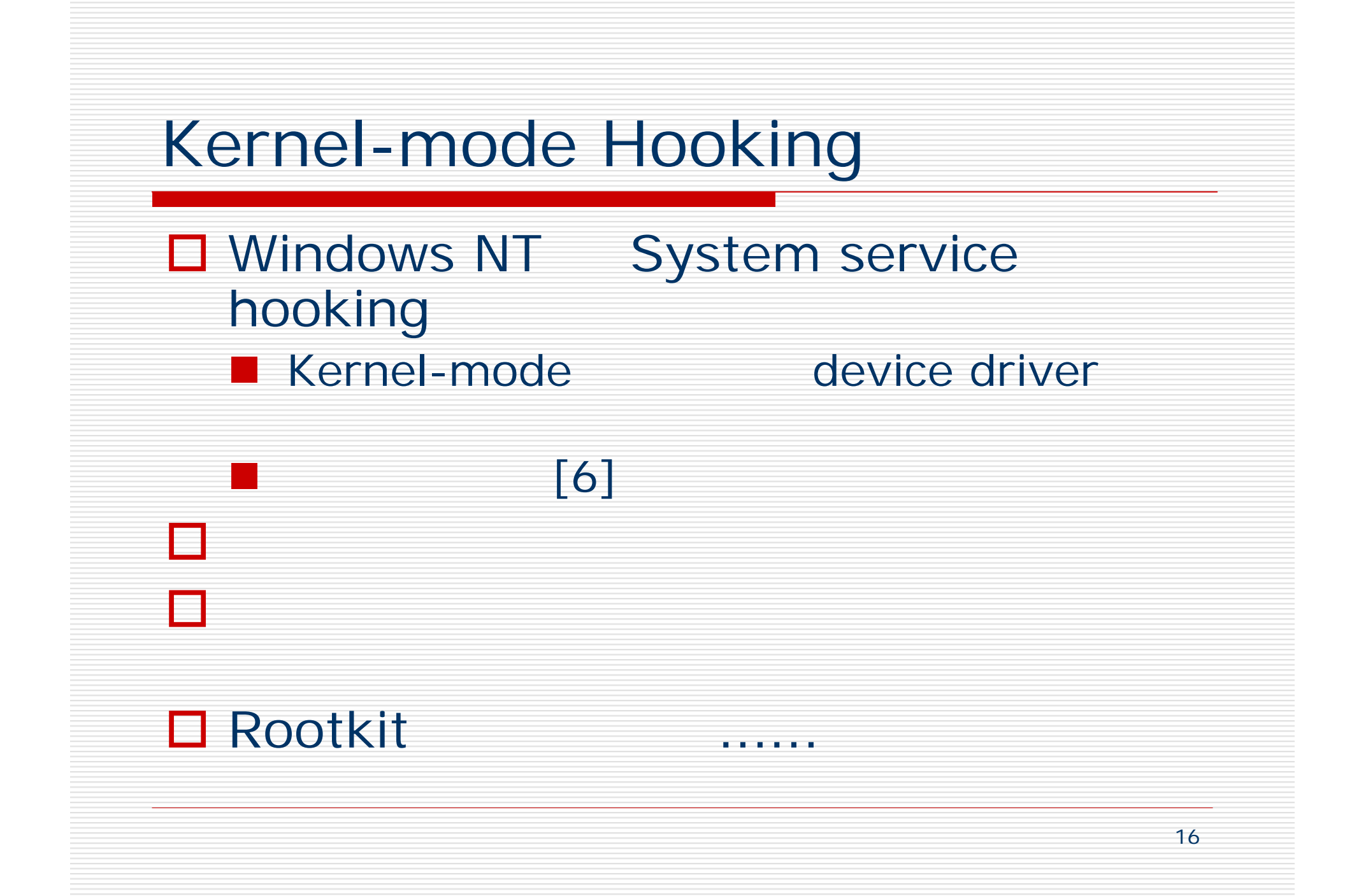

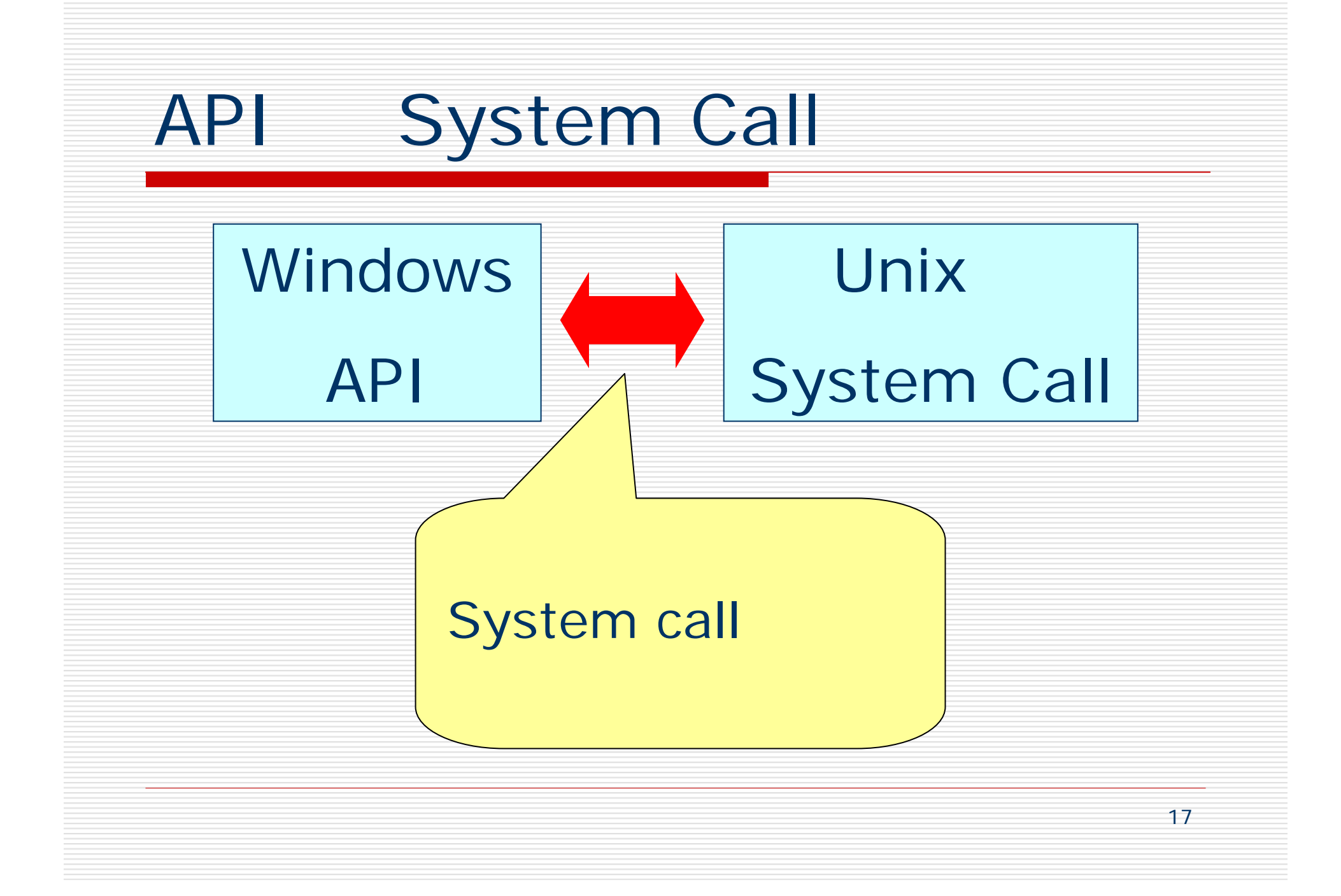

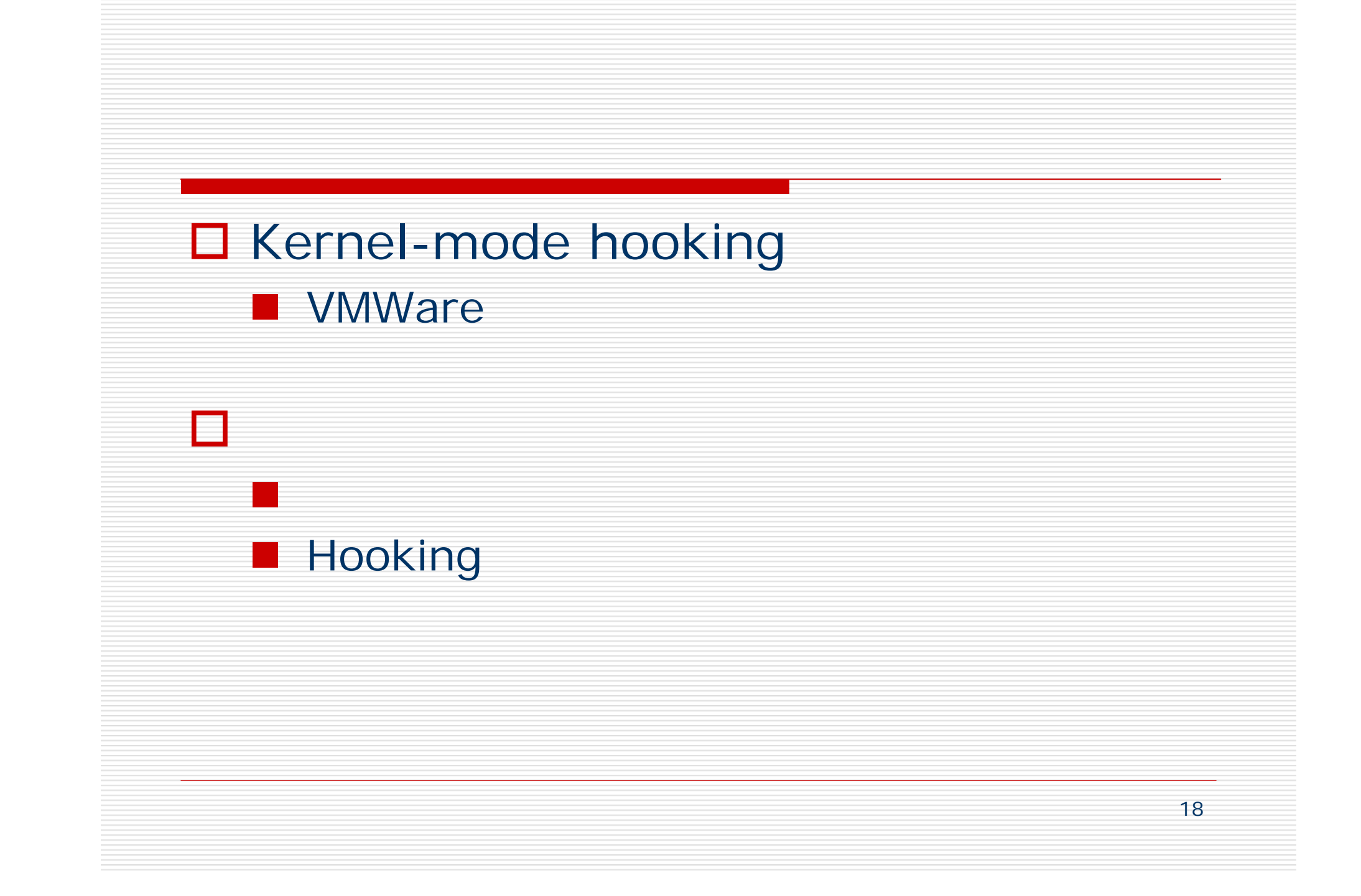

## (1) 1. An In-Depth Look into the Win32 Portable Executable File Format (Part 1 & 2)

Г http://www.msdn.microsoft.com/msdnmag/issues/02/02/PE/default.aspx

- П http://www.msdn.microsoft.com/msdnmag/issues/02/03/PE2/default.aspx
- 2. Process-wide API spying

 $\blacksquare$ http://www.codeproject.com/system/api\_spying\_hack.asp

- 3. API Spying Techniques
	- http://www.internals.com/articles/apispy/apispy.htm

# (2)

### 4. Detours

- $\Box$ http://research.microsoft.com/sn/detours/
- 5. Hooking Windows NT System Services
	- $\Box$ http://www.windowsitlibrary.com/Content/356/06/1.html
- 6. A Host Intrusion Prevention System for Windows Operating Systems
	- $\Box$  Roberto Battistoni, Emanuele Gabrielli, Luigi V. Mancini ESORICS 2004